## **HOPE LifeMark-コンシェルジュ**

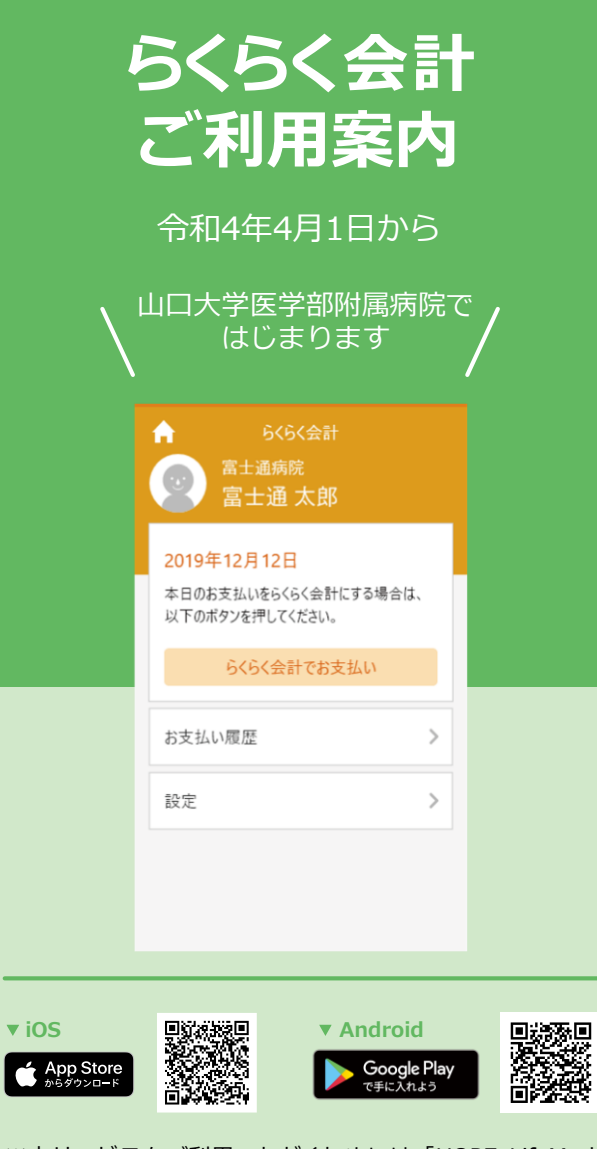

※本サービスをご利用いただくためには、「HOPE LifeMark -コンシェルジュ」のアプリケーションをスマートフォンに インストールする必要があります。

※AppleおよびAppleロゴは、AppleInc.の商標です。AppStoreはAppleInc.のサービスマークです。 ※GooglePlayおよびGooglePlayロゴは、Google LLCの商標です。

**HOPE コンシェルジュ 検索**

**初めて使用される方は利用者登録のため、外来棟1階「後払い専用窓口」にお越しください。**

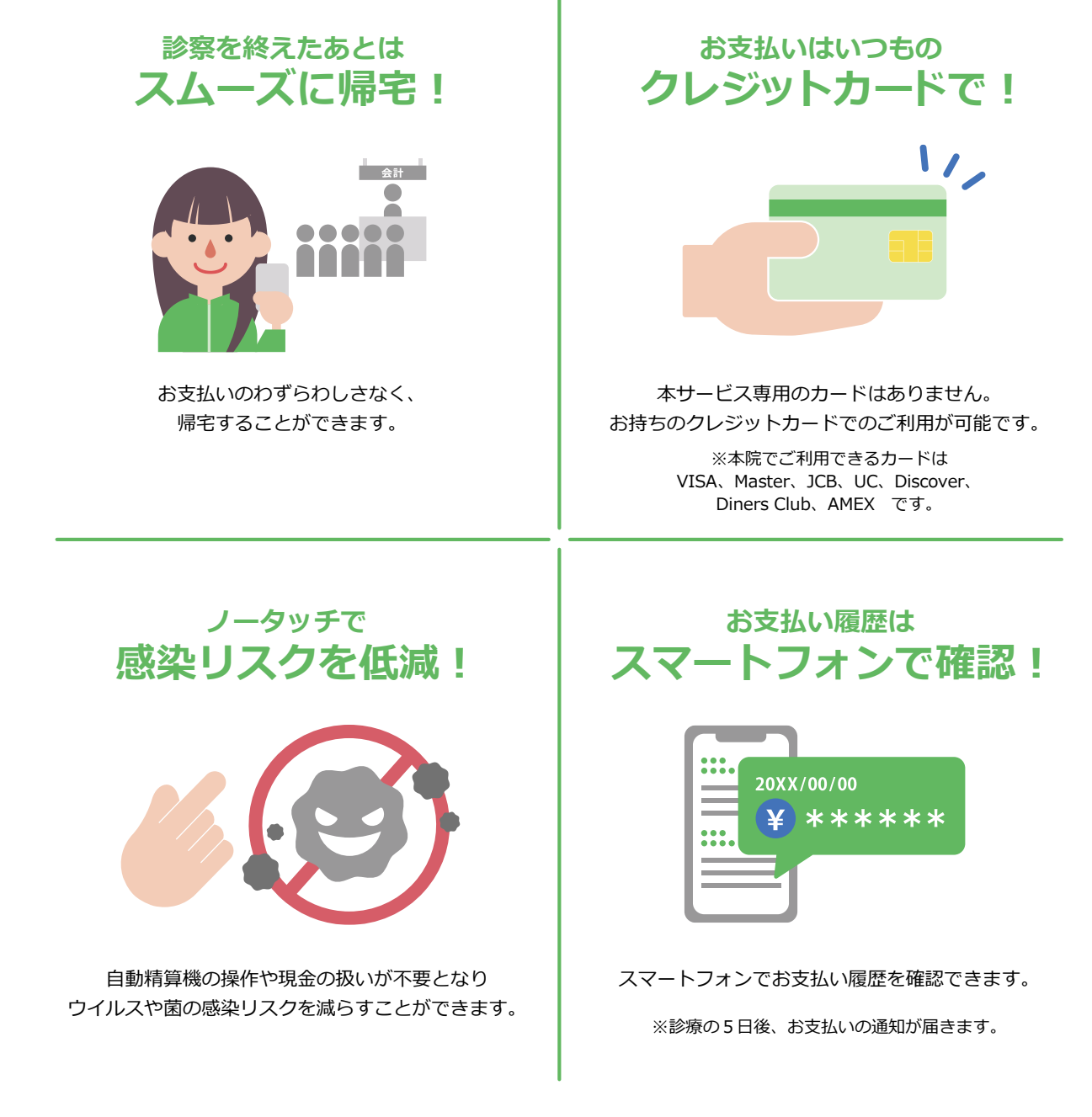

## **初めて使用される方は利用者登録のため、外来棟1階「後払い専用窓口」にお越しください。**

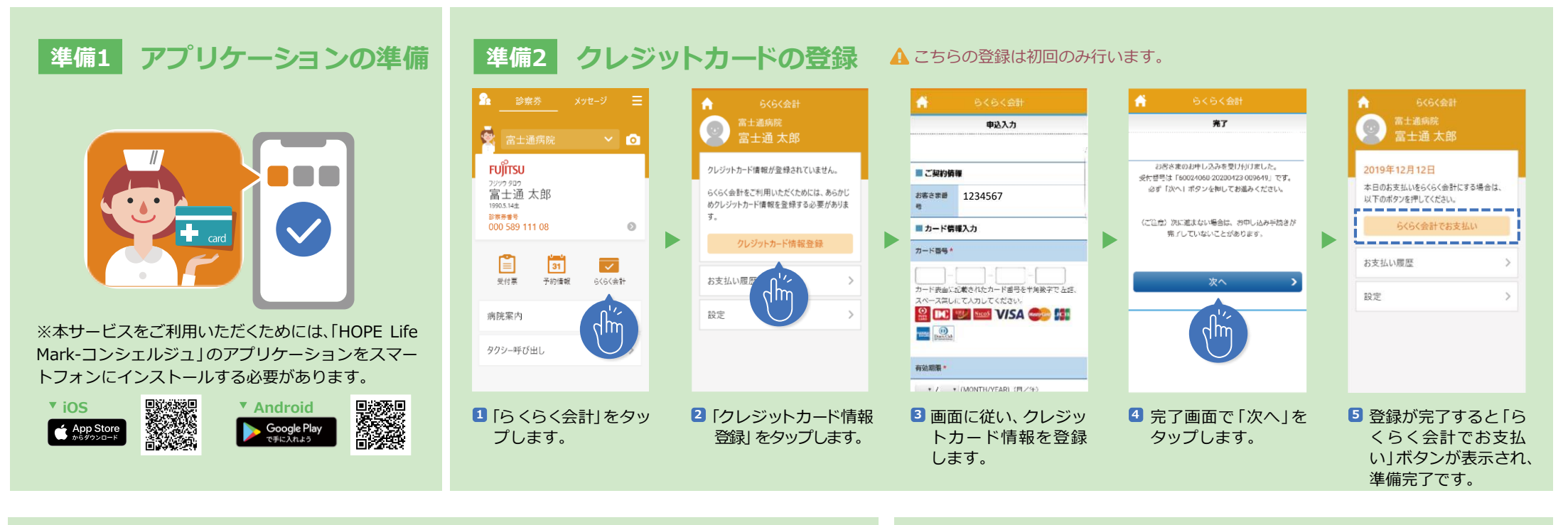

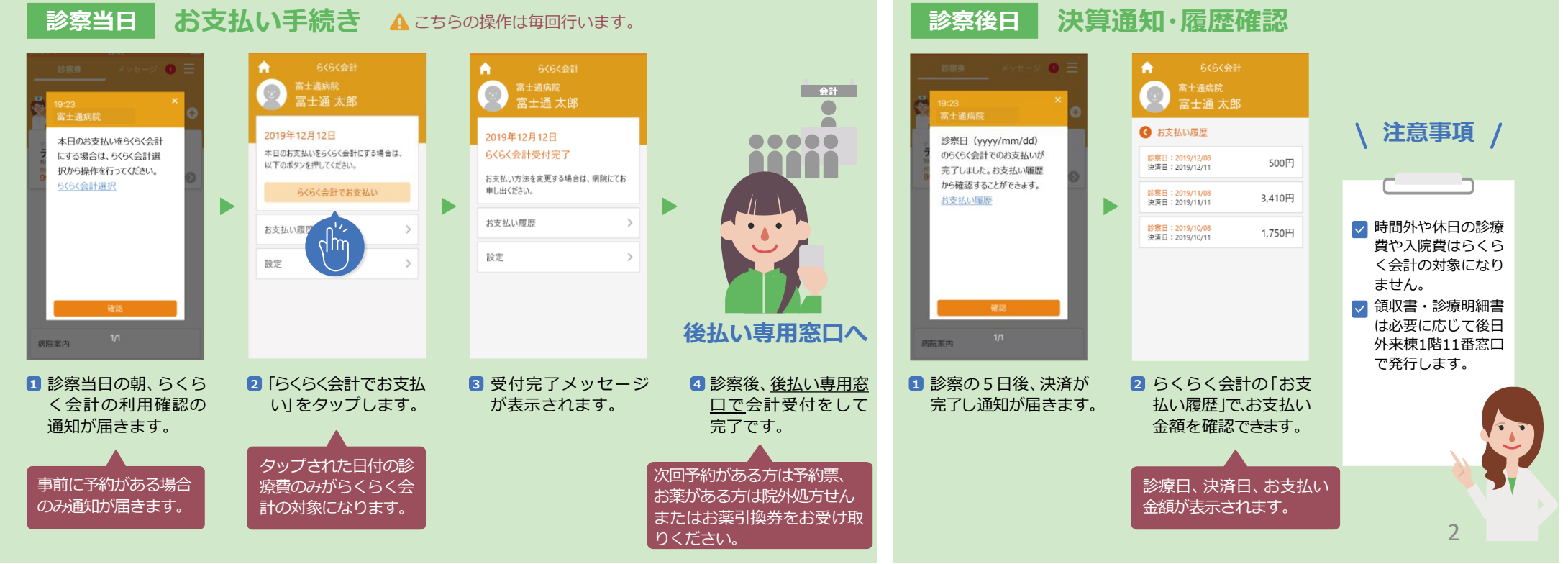